# Programme de Formation

# Microsoft Excel Niveau 2 - Session individuelle et surmesure

# **Organisation**

**Durée :** 14 heures

**Mode d'organisation :** Mixte

# **Contenu pédagogique**

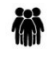

### *Public visé*

Débutant ou utilisateur de Microsoft Excel.

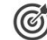

## *Objectifs pédagogiques*

La formation Excel Intermédiaire vous apprendra à maîtriser les fonctionnalités avancées du tableur de Microsoft Office.

### **Détaillé des objectifs :**

- Maîtriser les fonctionnalités avancées d'Excel
- Acquérir une utilisation efficace d'Excel
- Gagner du temps dans la construction de ses tableaux et graphiques
- Exploiter une liste de données et l'analyser avec tableaux croisés dynamiques
- Fiabiliser ses calculs et ses analyses de données
- Mettre en page et imprimer un tableau dans Excel

### *Description*

#### **Cursus intermédiaire**

1-Evaluation de votre niveau

- Evaluer votre pratique
- Consolidation des connaissances de Niveau 1
- 2- Manipuler les classeurs
	- Insérer des feuilles
	- Déplacer des feuilles
	- Renommer des feuilles
	- Nombre de feuille par défaut
	- Liaison entre plusieurs feuilles de calcul issues d'un même classeur
	- Liaison entre plusieurs feuilles de calcul issues de plusieurs classeurs
	- Création de calculs présents sur des feuilles différentes
- 3- Protection
	- Protéger les cellules d'une feuille de calcul
- 4- Calculs et fonctions
	- Les formules de calculs
	- Les fonctions de calculs
	- Les recopies de formules

#### **IG CONSEILS**

SIREN : 484 430 376 – N° de TVA Intra-communautaire : FR 86 484 430 376 01 34 41 24 10 – contact@ig-conseils.com – www.ig-conseils.com Déclaration d'activité enregistrée sous le numéro 11 75 54086 75 auprès du préfet de Région d'Ile-de-France

1/3

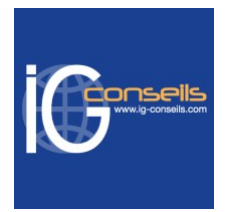

- Les pourcentages
- Fonctions NB
- Définition et utilisations des noms
- La fonction SI
- Les références relatives, absolues et mixtes
- Concaténer, entier, arrondi
- La fonction « Somme, si »
- Mise en relation des données par les formules de recherche
- 5- Mise en forme et mise en page
	- Créer une zone d'impression
	- Modifier l'échelle d'impression
	- La mise en forme automatique
	- La mise en forme conditionnelle de page
	- Impression et répétition des titres
	- Impression : aperçu et manipulation des hauts de page
	- Insérer un en-tête et pied de page automatique /personnalisée
	- Suppression des en-têtes et pieds
- 6- Affichage des données
	- Les styles
	- Les volets
	- Le zoom
	- Barres d'outils
	- Les commentaires

7- Série et listes personnalisées

- Séries linéaires
- Séries chronologiques
- Séries géométriques
- Créer une liste
- 8- Exploiter les graphiques
	- Choix des données
	- Utiliser l'assistant
	- Les graphiques en tant qu'objet
	- Placer les graphiques dans une nouvelle feuille
	- Modifier le type de graphiques
	- Modifier les données sources
	- Modifier les option, l'emplacement, la couleur
	- Ajouter des données
- 9- Mettre en place les tableaux croisés dynamiques
	- Construire des tableaux croisés dynamiques à 1, 2 ou 3 dimensions
	- Regrouper les informations par période, par tranche
	- Filtrer, trier et masquer les données
	- Ajouter des rations et pourcentages
	- Insérer un graphique croisé dynamique

# **Prérequis**

Utilisation courante de Windows.

Tout utilisateur d'Excel de niveau intermédiaire devant concevoir et exploiter de manière avancée des tableaux de calculs.

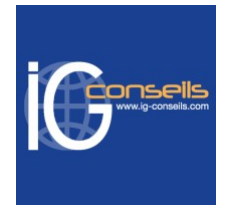

# *Modalités pédagogiques*

Formation personnalisée permettant de répondre à des attentes spécifiques. Alternance de théorie et de mises en application via de nombreux exercices et cas pratiques.

# *Moyens et supports pédagogiques*

### **Matériel pour participer à une session de formation :**

- En présentiel : apportez votre ordinateur portable avec chargeur.
- En distanciel : vous devez disposer d'un ordinateur, d'une connexion Internet haut débit (supportant une séance visio-conférence), un casque audio est également recommandé (type kit piéton par exemple).

### **Moyens et supports pédagogiques :**

- Accueil individuel des stagiaires afin leur préciser l'organisation de leur session.
- Formation réalisée en distanciel via les outils Dendreo Live, Anydesk et Ipérius Remote.
- Exposés théoriques
- Etude de cas concrets, mises en situation adaptées à l'apprentissage progressif de l'apprenant
- Possibilité d'être formé(e) avec ses propres données de gestion et/ou avec son outil de gestion
- Mise à disposition en ligne de documents supports à la suite de la formation
- Des ressources complémentaires sont proposées pour continuer de travailler après la fin du stage : bibliographie, blog ig-conseils.com, conférences sur youtube et en live, autres formations possibles, etc.

## *Modalités d'évaluation et de suivi*

### **Dispositif de suivi de l'exécution de l'évaluation des résultats de la formation :**

- Feuilles de présence
- Questions orales et échanges interactifs avec le/la formateur/trice
- Mises en situation via de nombreux cas pratiques
- Validation des acquis effectuée tout au long de la session par des exercices créés sur-mesure pour chaque session
- Evaluation des connaissances avant et après la session permettant de constater l'évolution des acquis
- Formulaires d'évaluation à chaud et à froid de la formation
- Fiche détaillée des acquis remise à l'issue de la formation (fiche d'intervention détaillée)
- Attestation de fin de stage
- Certificat de réalisation

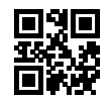